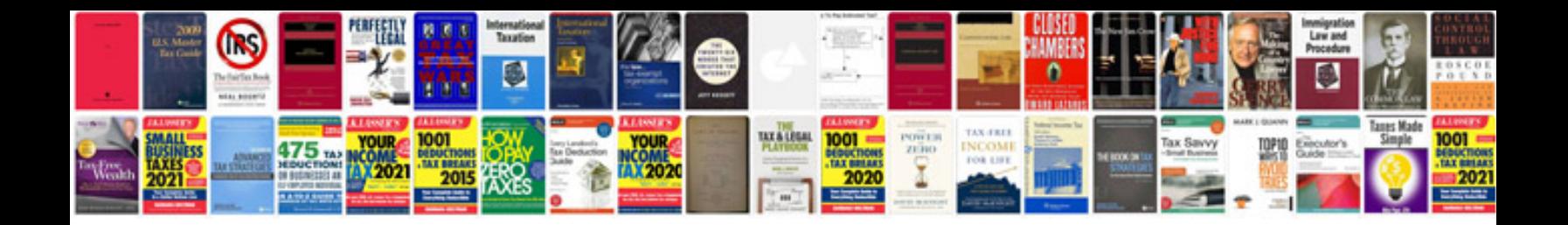

**Saab 95 service manual**

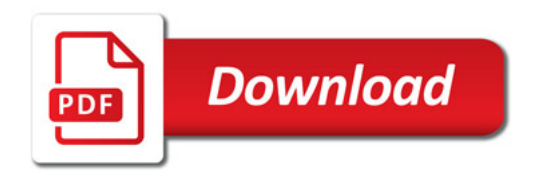

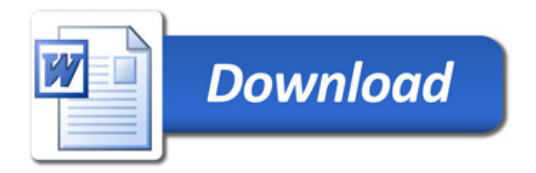